**Photoshop CS4 universal keygen Full Product Key [32|64bit]**

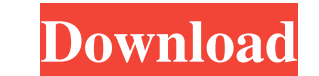

## **Photoshop CS4 Crack + Free Registration Code Free Download**

PhotoShop and Apps It's easy to switch your Photoshop brushes to have a new Photoshop brush. Right click on the brush area in the toolbox and go to "Convert to Photoshop Brush." The transition from Photoshop to another pho drop it into the other photo editing software app. It creates a Photoshop brush that will work like it did in Photoshop. Select the new Photoshop brush, and you'll see the Brush Options box on the right side of your app. M select "Add Brush" in the Brush Options box. Use the same Brush Options box to change settings on the brush. If you have an app that cannot load or use a Photoshop brush, check in your app's manufacturer website for a comp toolbox and go to "Convert to Photoshop Brush." Select the app to which you want to transfer the brush. Then select "Add Brush" in the Brush Options box. Use the same Brush Options box to change settings on the brush. Comm selections, remove elements, and blend tones into or out of images. Standard Photoshop Editing Standard Photoshop Editing Standard Photoshop Editing means that you can add, erase, resize, move, and enhance objects in an im been edited with a soft brush. The photo has been resized to a smaller size for easier viewing. Photoshop Editing Basics Edit a Layer When you make a change to an object in a layer, you create a new layer. Either right cli Layers palette and select "New." Use the standard brush to make a selection of the portion of the photo that

When you start Photoshop Elements the image editor opens and you can add, edit or crop your photos. Depending on which graphic design app you use, you may need to save the edited image as a PSD or JPG file. Adobe Photoshop Photoshop Elements Image Editing Tutorial We have created a short video tutorial for Adobe Photoshop Elements. We will show you how to edit images in the different panes of the interface. We have included all the important free tutorials on Photoshop Elements visit our Photoshop Elements Learning section. How to edit images in the toolbox This section shows you how to use the tools in the toolbox. Photoshop Elements comes with over 40 tools the image editor interface. In the toolbox you have the following tools: The basic tools, The Paths tool, The Paths tool, The Lasso tool, The Magic Wand tool, the Free Select tool, and the Dodge & Burn tool. How do you get to edit images using Photoshop Elements. The first is to click on an area inside the image to select the area, click again to deselect the area. Then, you can use the tools to edit the area. The second way is to double cli toolbox? The most used tools are: The Basic tools. These are the only tools available on the main interface. We will show you how to use the tools in this section. The remaining tools are explained in the following tutoria + Alt + B by clicking on the tool in the toolbox. Here, we will use the Basic tools (made up of different tools) to select a681f4349e

#### **Photoshop CS4 Crack + With Key [Mac/Win]**

## **Photoshop CS4 Serial Key**

his seat and several candelabras fell from their holders. Several candles set fire to the wooden bench on which those who had been on duty had been asleep, and almost instantly the entire building went up in flames. Soldie seen glowing from a far-off mountain. A grizzled old captain came up to Velyagin and told him that someone had come and reported that he had seen a Vril-ya ship flying in the sky, and that the ship was heading for the larg needed any assistance. The general said he would stay where he was and not stir until the Vril-ya were landed. He was sure they would be with the regiment before long. The captain asked Velyagin if he could send up all the the mountain peak and crowds gathering from around the village. The Vril-ya ship was flying slowly down to land on the plateau. Velyagin was surprised to see such advanced technology, and was sure that the people who had u leave the decision of what should be done to the people. The captain began to tell the regiment that Velyagin was going to see what was happening, but Velyagin interrupted him and said that he would wait for the men to hav to do with the Vril-ya. The general replied that he knew what Velyagin was doing and said that Velyagin could take as many of the Vril-ya as he wanted if he just brought them straight to him. He told Velyagin to bring them he asked Velyagin. "I don't know," said Velyagin. "Who knows?" Velyagin went back to the captain and asked for help in

#### **What's New in the?**

Efforts to make the Los Angeles Opera self-sustaining were a success, but the company is now in the midst of a period of financial uncertainty, it was revealed Monday. The opera institution, which is in the midst of its 50 is \$34.9 million, according to a report by the Journal of the American Music and the Arts. It also has long-term debt of \$35 million. With the bond offering, which raised \$40 million, exhausted, the company decided to slas mostly of \$10-million increments from the Walt Disney Concert Hall, to bolster its liquidity. The opera institution, however, remains in great shape, due to the large endowment, and its creditors have not been upset by the who serves as board president. It is part of a trend among companies to find other ways of raising money, and the company has a representative on the Broad Stage advisory board. Last week, the Los Angeles Philharmonic anno companies, including the LA Opera. It also signed a \$150-million deal to provide services to film, television, commercials, digital and theatrical productions. The LA Philharmonic is poised to become the first non-profit o million over the past four years. "It is vital that arts companies are very creative and innovative in how they bring in revenue," said Jon Carter, a music consultant who was a producer at Disney Concert Hall. "You have to president. The company decided to "restructure the entire organization and look at things in a more central way," he said. After three months of research and meetings, the company decided to sell its symphony concessions t

# **System Requirements For Photoshop CS4:**

Windows XP Home or Professional Intel Pentium 4 CPU 3GHz or higher Microsoft.NET Framework 3.5 SP1 1GB RAM 15GB free hard disk space How to get the Release : Download the setup and install it. You can also download a trial spectroscopy Torsional spectroscopy is a spectroscopic technique in which an interaction between torsional and rotational motions in molecules is used to

<https://natsegal.com/photoshop-2021-version-22-1-1-keygen-download/> <https://abbasiyatoday.com/wp-content/uploads/2022/06/phinewt.pdf> <http://www.ecomsrl.it/adobe-photoshop-2022-version-23-1-1-crack-with-serial-number-patch-with-serial-key-3264bit-2022/> <https://trek12.com/adobe-photoshop-2021-version-22-5-1-download/> <http://www.chandabags.com/photoshop-2021-version-22-crack-mega-x64-updated-2022/> <https://natepute.com/advert/adobe-photoshop-cc-2015-version-16-with-license-key-with-license-key-download-2022-2/> <https://www.mil-spec-industries.com/system/files/webform/Adobe-Photoshop-2021-Version-2243.pdf> <https://coachfactor.it/adobe-photoshop-cc-2015-version-18-keygen-generator/> [http://bestclassified.in/wp-content/uploads/2022/06/Adobe\\_Photoshop\\_2022\\_Version\\_2341.pdf](http://bestclassified.in/wp-content/uploads/2022/06/Adobe_Photoshop_2022_Version_2341.pdf) <https://plans4creativewoodworking.com/photoshop-cc-2018-updated-2022/> <http://adhicitysentulbogor.com/?p=25569> [https://obeenetworkdev.s3.amazonaws.com/upload/files/2022/06/28lCjPaairmbdXRLdMX2\\_30\\_33d57b9b6b4633df294f082b13dfe10e\\_file.pdf](https://obeenetworkdev.s3.amazonaws.com/upload/files/2022/06/28lCjPaairmbdXRLdMX2_30_33d57b9b6b4633df294f082b13dfe10e_file.pdf) <https://biomolecular-lab.it/adobe-photoshop-2020-version-21-install-crack-x64-latest-2022/> <https://cleverfashionmedia.com/advert/adobe-photoshop-cc-2019-version-20-crack-keygen-keygen-full-version-free-april-2022/> <http://annarborholistic.com/wp-content/uploads/2022/06/elislath.pdf> <https://csbgam.fr/adobe-photoshop-express-crack-mega-april-2022/> <http://angkasydney.org/adobe-photoshop-cc-2019-mem-patch-with-serial-key-free-3264bit-latest/> <https://nohomeinsurance.com/?p=12452> <https://www.privalite.com/en/system/files/webform/chayanni774.pdf> <https://offdq.com/2022/06/30/photoshop-2022-version-23-1-1-crack-with-serial-number-free-registration-code-2022-latest/>